# NimbleText Crack Keygen For (LifeTime)

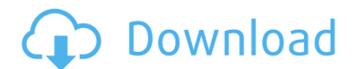

## NimbleText Registration Code Download

#### NimbleText Download

Create forms based on preset patterns and lists Save presets and files in different formats Using the template by default will let you enjoy the pre-sets in your new project, but you can choose to enter your own parameters later on if you want to tweak things to your own liking. When you get the image extension, you need to point to the roject Explorer, choose Build, and then try launching the app. NimbleText Crack For Windows is extremely easy, and if you install the program it comes with, you can skip all the setup and go directly to the next section on what you need to do in order to get started. There's a major portion where you get to choose what types of lists and patterns you want to use to create your newly formatted template. The application is still a beta, so you'll notice that some things are missing, like complete support for HTML paragraphs and images. The interface is divided into three sections, the first one holds the preset list templates which are followed by the preset patterns. The last section is reserved for defining your own lists and parameters to be entered later on. You can freely browse and choose from the available ones, but in case you want a word list in another format, you have to compress it on your own before entering it into the application, and then you'll need to save it in the appropriate file format. Note that you can use more than one, but the name of your file needs to indicate which one it's based on. Also, when you choose a preset list, you'll get an option to append the last values with the defined character. If you're interested in a quick and easy way to enter text snippets from your own list into your projects, you can define a macro in which the parameters represent the day of the week and month. When you select a format, you'll get a text file named Map \$NAME.txt, where the \$NAME indicates the name of the list. Once you're done selecting and configuring the list, b7e8fdf5c8

#### NimbleText Crack + Free

NimbleText is a software tool that enables quick and easy creation of personalized and self-created forms. Despite being a relatively new app, it brings a lot of unique benefits to the table. Create unlimited forms and customize them to make them fit your taste. Work with data right on the PC's desktop without additional software. Support to use as many text columns as needed. A large selection of free text formatting options. Real-time formatting options available. NimbleText Free Features: Form templates are created right on the desktop of the computer or a thumb drive. Contains preset text formatting functions, keywords and snippets, which work as a shortcut. The easiest way of creating forms is to insert text snippets to use. Real-time formatting options available. A small and easy to learn interface. You can easily create forms and customize them to make them fit your taste. Work with data right on the PC's desktop without additional software. Support to use as many text columns as needed. A large selection of free text formatting options available. A small and easy to learn interface. NimbleText Free Form Templates: Free form templates are created right on the desktop of the computer or a thumb drive. Contains preset text formatting options available. A small and easy to learn interface. NimbleText Free Form Templates: Free form templates are created right on the desktop of the computer or a thumb drive. Contains preset text formatting options available. A small and easy to learn interface. NimbleText Free Form Templates: Free form templates are created right on the desktop of the computer or a thumb drive. Contains preset text formatting options available. A small and easy to learn interface. NimbleText Free Form Templates: Free form templates: Free form templates: Free form templates: Free form Templates: Free Form Templates: Free Form Templates: Free form templates: Free Form Templates: Free Form Templates: Free Form Templates: Free Form Templates: Free Form Templates: Free Form Templates: Free Form Te

## What's New In?

Create standard forms based on custom patterns and word lists. Preset functions that will be great for creating forms. Edit predefined results and rows using variable input. HTML snippets, lists, and cells to create the right results. Built-in CSV and TXT file format to store results. Free to use on all computers. An awesome app for creating standard forms. Limitations: Saves rows and columns under a CSV and TXT format. No special instructions on how to use it. Purchase link: The NimbleText application is available for \$35.91 via the Windows Store. For more tech-related applications, feel free to check out the rest of our catalog. Physician and patient satisfaction with the electronic health record. In the current health care environment, the electronic health record (EHR) is being used by more and more providers and patients. It is not only designed to manage a patient's health care record, but also to have other patient interaction functions such as secure messaging and e-prescribing. To evaluate the use of the EHR and the nature of the interactions using the EHR, we conducted a survey of physicians and patients. Physicians reported, on average, that the EHR improved their interactions with patients and documentation of patient care and improved patients resported that the EHR provided additional benefits by decreasing wait times for appointments, reducing office visits and increasing access to specialists. Overall, physicians and patients reported satisfaction with the EHR. The goal of plant breeding is to combine, in a single variety or hybrid, various desirable traits. For field crops, these traits may include resistance to diseases and insects, resistance to heat and drought, reducing the time to crop maturity, greater yield, and better agronomic quality. With mechanical harvesting of many crops, uniformity of plant characteristics such as germination, stand establishment, growth rate, maturity, plant height and ear height, is important. Traditional plant breeding is an important tool in developing new an

## **System Requirements:**

Minimum: OS: Windows XP SP2 / Vista / 7 SP1 / 8 SP1 or higher Processor: 3 GHz Dual Core Processor Memory: 2 GB RAM (8 GB recommended) Storage: 200 MB available space on the hard drive Graphics: DirectX 9.0 graphics card with a 1280x800 resolution DirectX: Version 9.0 Network: Broadband Internet connection Recommended: OS: Windows XP SP3 / Vista / 7 SP2 / 8 SP2 or higher Processor

### Related links:

https://www.careerfirst.lk/sites/default/files/webform/cv/Wieldy-Portable.pdf
https://thetopteninfo.com/wp-content/uploads/2022/07/FastReportNet.pdf
https://desifaceup.in/upload/files/2022/07/MXdSaB4Yb51jurasxip9\_04\_db257269940f6f5db528f0a191dd7004\_file.pdf

http://amlakzamanzadeh.com/wp-content/uploads/2022/07/System\_Explorer.pdf http://youthclimatereport.org/uncategorized/autodalle-crack-2022-latest/

https://smartsizebuildings.com/advert/pdf-booklet-creator-crack-x64-2022/

https://seecurrents.com/wp-content/uploads/2022/07/ulealbr.pdf
https://www.bellinghamma.org/sites/g/files/vyhlif2796/f/uploads/ateresults05.03.22.pdf
http://phatdigits.com/?p=7176

https://artstribune.com/wp-content/uploads/2022/07/gitkan.pdf

https://pnatdigits.com/wp-content/uploads/2022/07/chejud.pdf
https://polar-lowlands-47137.herokuapp.com/StarScopes.pdf
http://www.thevendorguide.com/wp-content/uploads/2022/07/vanvlad.pdf
http://jwmarine.org/cs3-iconset-finished-crack-license-keygen-free/
https://sbrelo.com/upload/files/2022/07/2gyWdee6mwl5l1EDpK4e\_04\_269311ac2a3b779b72b882fb6b5ff68a\_file.pdf
https://slimfastketo.org/wp-content/uploads/2022/07/Codify\_April2022.pdf https://kopinganu.com/wp-content/uploads/2022/07/evebali.pdf

https://www.cranbrookcollege.com/wp-content/uploads/2022/07/bennval.pdf https://freecertification.org/wallpaper-timer-crack-download/https://myirishconnections.com/2022/07/04/